# Cursus portret tekenen - Les 2

Inhoud: ruimtelijkheid en schaduw aanbrengen

## Inhoud

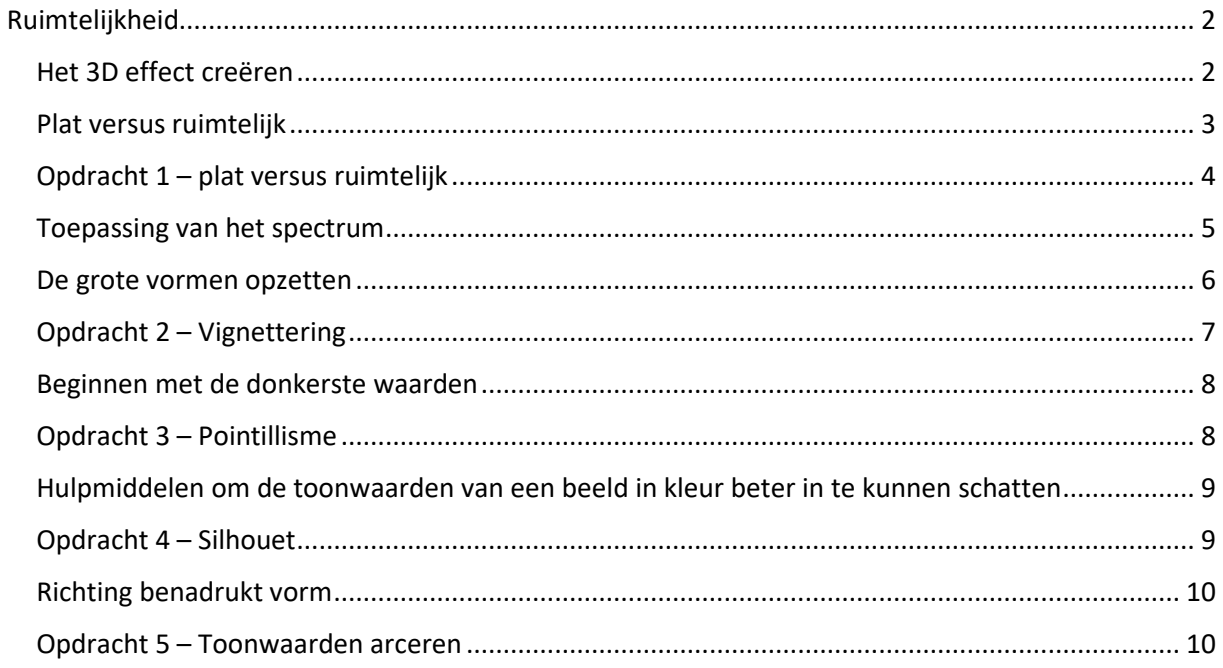

### <span id="page-1-0"></span>**Ruimtelijkheid**

#### <span id="page-1-1"></span>**Het 3D effect creëren**

Hoe laat je een tekening er ruimtelijk uitzien? **Ruimtelijkheid** ontstaat door het toepassen van gebalanceerde **toonwaarden**, oftewel de **nuances van licht naar donker**. In de **toonwaardenschaal** hieronder zie je een spectrum van donker naar licht.

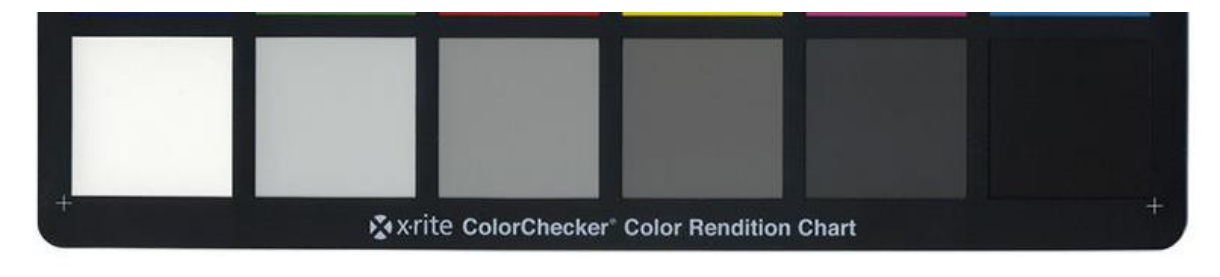

*Tip!*

*Als je het woord 'toonwaardenschaal' intypt Google en klikt op de sectie 'afbeeldingen' kun je gemakkelijk een printbare versie vinden.*

Belangrijk is dat je, net als bij de verhoudingen, naar het **grotere geheel** kijkt. Waar loopt de **schaduw**, waar valt het licht?

Vereenvoudig in gedachten de vormen van je onderwerp, bijvoorbeeld naar geometrische vormen, om je bewuster te worden van het verloop van de schaduw. **Schaduw** loopt **met de vorm mee** en schaduw **benadrukt de vorm**. Soms helpt het om de grote vormen die aan de buitenkant van je onderwerp te zien zijn, zoals de gezichtsstructuur, bot- of spierstructuur, in een visualisatie door te laten lopen.

Staar door je wimpers terwijl je je ogen half gesloten houdt. Kijk alsnog er wasknijpers op je oogleden zitten. Dit helpt om het grotere geheel in toonwaarden te zien.

#### <span id="page-2-0"></span>**Plat versus ruimtelijk**

Je kunt hele donkere tonen, hele lichte tonen en midden tonen gebruiken zonder dat je werk ruimtelijk oogt. Hoe kan dat? Iets kan alleen ruimtelijk ogen als er **geleidelijke overgangen** te zien zijn tussen de ene en de andere toonwaarde. **Ontbreken** de **overgangen**, dan oogt je tekening **plat**.

Dit kan ook het verschil maken tussen realistisch en abstract of illustratief. Hiernaast zie je een voorbeeld van zo'n **illustratief effect**.

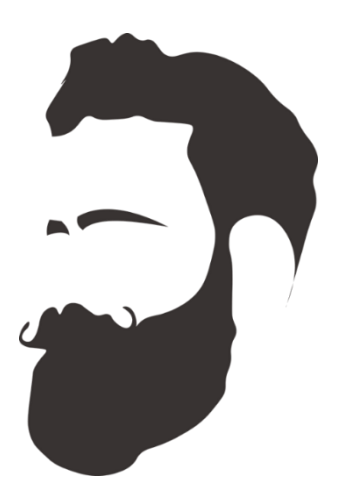

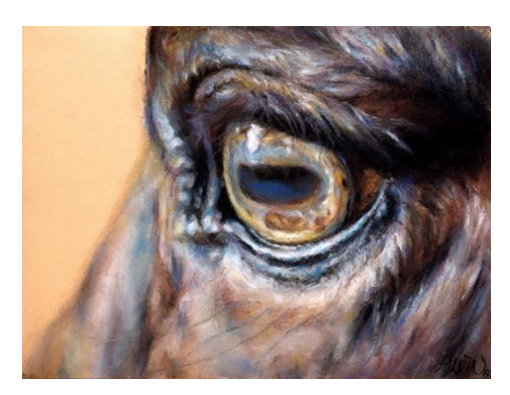

De tekening van Yessi oogt

wel ruimtelijk omdat er geleidelijke overgangen zijn getekend en omdat het **hele spectrum** van toonwaarden gebruikt is. Dus **écht donker en écht licht** en verschillende tonen in geleidelijke overgangen daartussen.

De **donkerste toonwaarden** geven overigens de kernvorm van het onderwerp weer en zorgen voor de **herkenbaarheid**. Dit is goed te zien in de middelste afbeelding van het onderstaande werk door Siegfried Woldhek op de kaft van zijn boek 'Leer tekenen' (een aanrader).

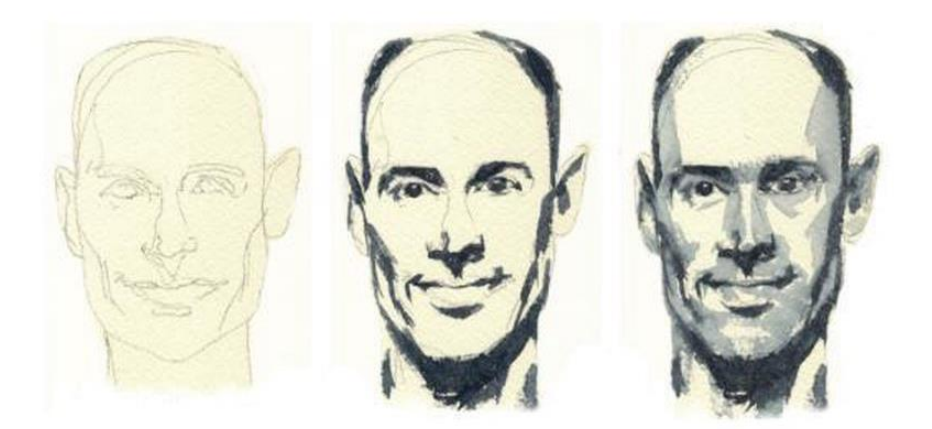

#### <span id="page-3-0"></span>**Opdracht 1 – plat versus ruimtelijk**

**Benodigde materialen**

- Grafietpotlood 6B/8B, gum, papier Fen afbeelding als voorbeeld
	-

#### Stap 1

Kies een afbeelding uit. Bekijk deze goed. Wat zijn de meest opvallende donkere schaduwvlakken die je ziet?

#### Stap 2

Maak een schets waarbij je de vormen op de juiste plek zet met de tools uit de vorige les

#### Stap 3

Voeg nu de belangrijkste donkere schaduwen toe door deze donker in te kleuren. Beweeg je potlood gelijkmatig over je papier en creëer een toonwaarde door harder of zachter te drukken.

#### <span id="page-4-0"></span>**Toepassing van het spectrum**

De tweede oorzaak waarom een tekening vlak blijft is dat het gebruikte toonwaarden spectrum niet volledig genoeg is. **Hoe meer** je in de tekening van je onderwerp het **spectrum volledig van donker naar licht** laat lopen, **hoe ruimtelijker** je onderwerp oogt. Hieronder volgen enkele voorbeelden.

Boven: origineelfoto van de tekening, Links midden: alleen midden tonen, Rechts midden: alleen donkere tonen (schemerlicht)

Helemaal onderaan: de zwart-wit varianten van midden tonen, alle tonen en donkere tonen.

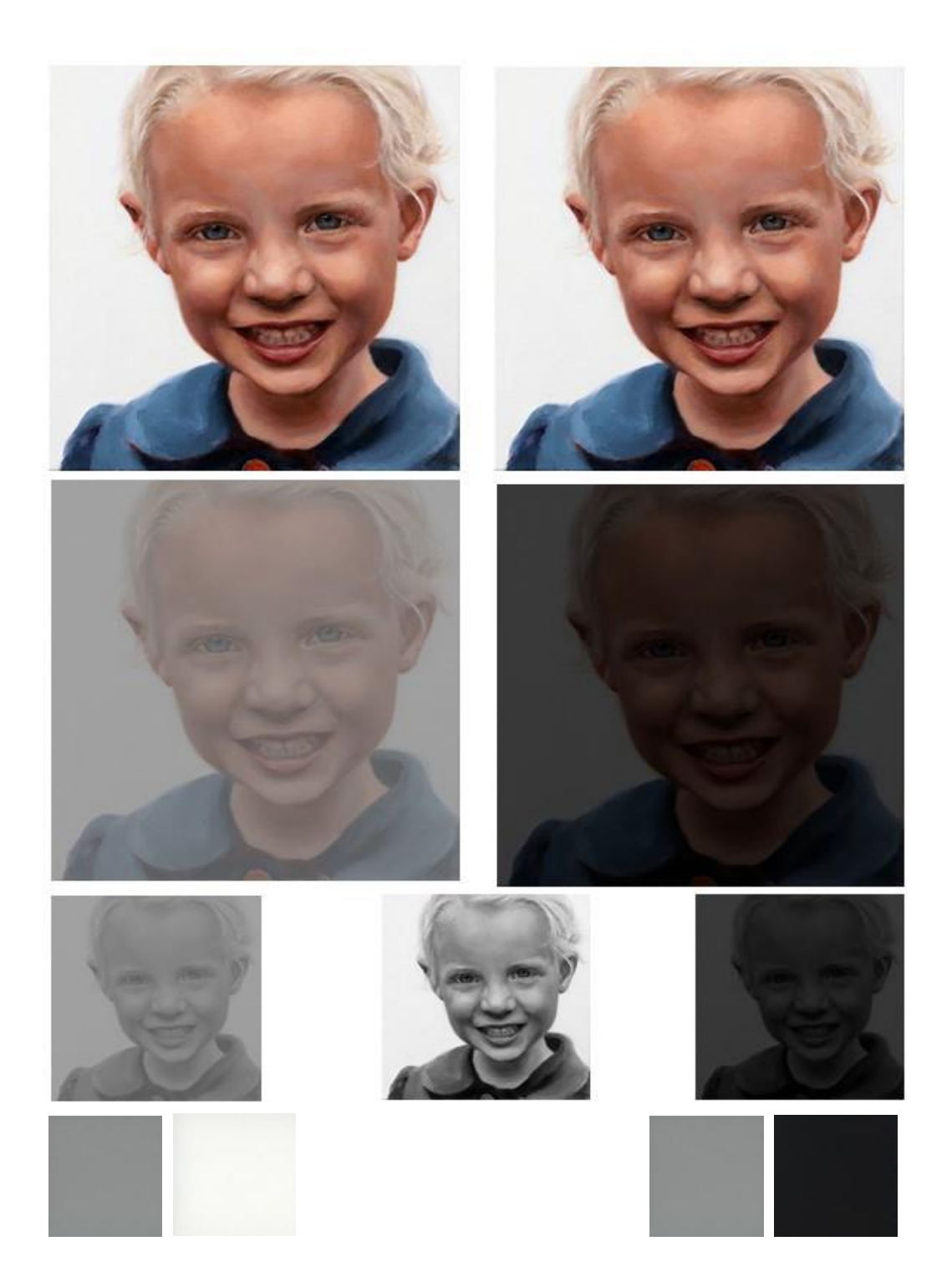

#### **Overdrijven**

Als je naar een foto werkt, kan het heel nuttig zijn om je hetgeen je ziet in het licht en donker in je tekening nog verder aan te dikken en zo je tekening nog meer ruimtelijkheid te geven.

Met het kijken door je wimpers en overdrijven wat je dan ziet kun je dit

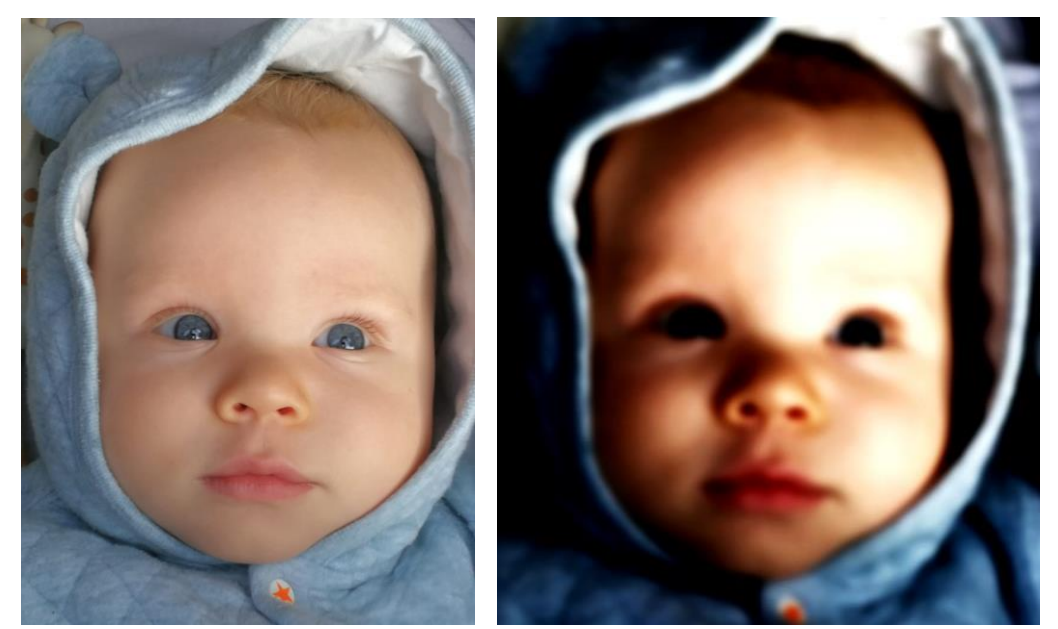

bereiken. Heb je een programma als Photoshop tot je beschikking, dan kan het ook helpend zijn om het contrast tussen de toonwaarden in je afbeelding op te voeren en zo beter te kunnen zien waar de belangrijke donkere en lichte partijen lopen.

Hiernaast zie je een origineelfoto en hoe deze er ruimtelijker uit ziet als je het toonwaarden spectrum nog verder opgerekt/overdrijft.

#### <span id="page-5-0"></span>**De grote vormen opzetten**

Een tekening bestaat simpelweg uit een arrangement van vlekken in verschillende tonen (en kleuren) en verschillende kwaliteiten van de randen hiertussen. We hebben hier al mee geoefend in de opzet van verhoudingen.

Als je de tekening opzet, is het belangrijk om eerst de grote, vereenvoudigde versie neer te zetten, waarin je de kleine vlakken groepeert tot enkele grote vlakken.

Dit is het fundament van een tekening, hierna volgen pas de verleidelijke kleinere details in toonwaarden die het werk compleet maken. De lichte en donkere accenten worden als laatste geplaatst.

Vergelijk het met het bouwen van een huis.

Zet ook de randen/overgangen meteen zo treffend mogelijk neer. Deze kunnen zacht zijn, bijna niet te zien of geaccentueerd en scherp.

#### <span id="page-6-0"></span>**Opdracht 2 – Vignettering**

**Benodigde materialen**

- Grafietpotloden in verschillende hardheden
- Kneedgum/precisiegum
- Tekenpapier
- Een afbeelding als voorbeeld
- Contrasterend pastelpotlood of stift

Stap 1: Kies een foto als uitgangspunt.

Stap 2: Omlijn op je geprinte afbeeldingen de grote vormen. De randen van deze vormen kun je zien op de overgang tussen donker en licht.

Stap 3: Maak een tekening de je opbouwt uit vormpjes of streepjes, bijvoorbeeld rondjes, kringeltjes, gebogen lijnen. Focus op het benadrukken van vorm met je invulling en de juiste toonwaarden en wissel af met verschillende hardheden.

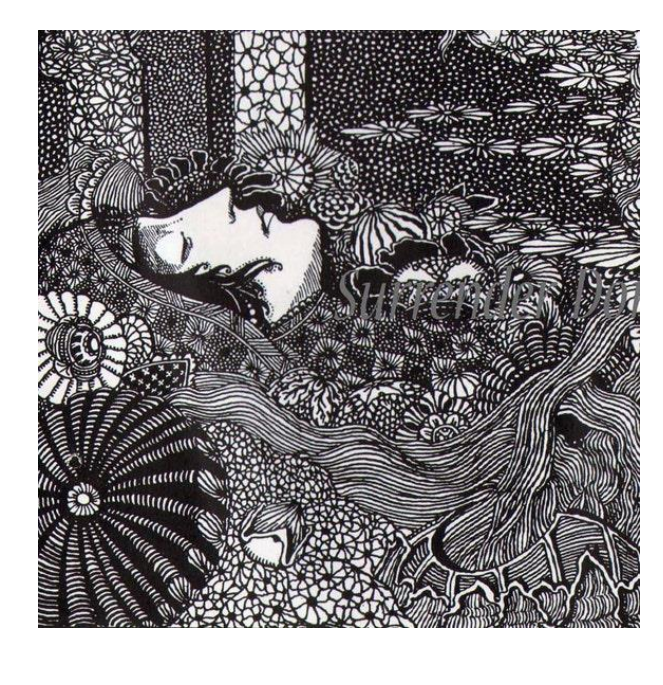

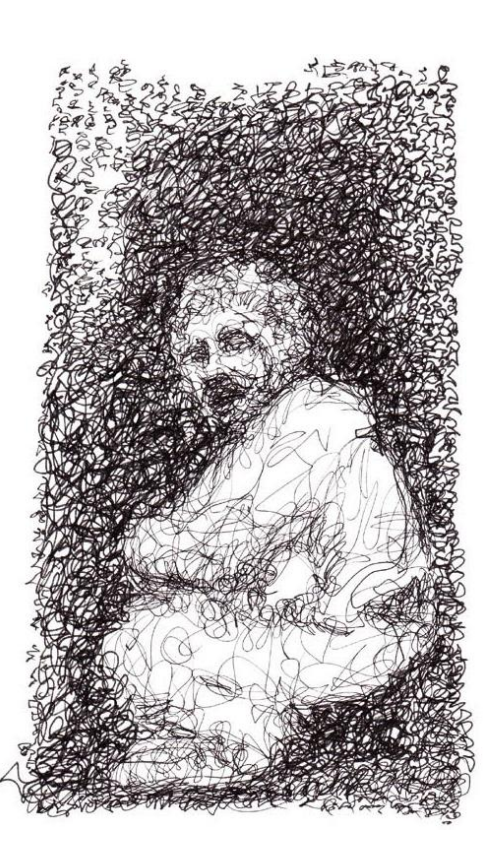

*Extra uitdaging: kies een foto met voornamelijk midden tonen uit of kies een foto vanuit een afwijkend standpunt.*

Afbeeldingen: van [Yadgar Ali](http://yadgar-ali.blogspot.com/p/abstract-drawings.html) en detail uit ['Morella'](https://www.etsy.com/nl/listing/75983714/morella-edgar-allan-poe-door-harry)  [in Edgar Alan Poe door Harry Clarke Etsy](https://www.etsy.com/nl/listing/75983714/morella-edgar-allan-poe-door-harry)

#### <span id="page-7-0"></span>**Beginnen met de donkerste waarden**

Als je de basisvormen van je onderwerp goed op papier hebt en de toonwaarden in gaat vullen, begin dan zo snel mogelijk met de donkerste toon van je toonwaarden duidelijker aan te zetten, ook bij potlood. Je kunt je toonwaarden dan namelijk veel beter inschatten omdat je ze kunt vergelijken met de uitersten van je toonwaardenspectrum, de donkerste toon en de lichtste toon.

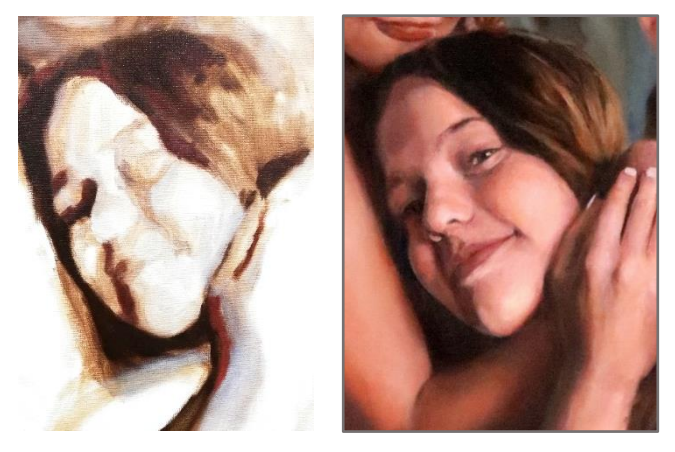

Zeker op een wit papier is dit belangrijk, omdat op wit alles al snel donker lijkt, terwijl dit er heel anders uitziet als je er echt donker naast zet. Een extra voordeel is, dat je door de donkerte van de toon ook beter kunt zien of de vorm klopt.

Je kunt met potlood het gemakkelijkst van licht naar donker werken, ben er dus echt zeker van dat je helemaal tevreden bent met je verhoudingen voordat je delen donkerder invult.

Veel kunstenaars kiezen bij pastel voor een gekleurd papier in een midden toon, dit ziet er mooi uit én ze kunnen op die manier de lichte en donkere tonen beter inschatten.

<span id="page-7-1"></span>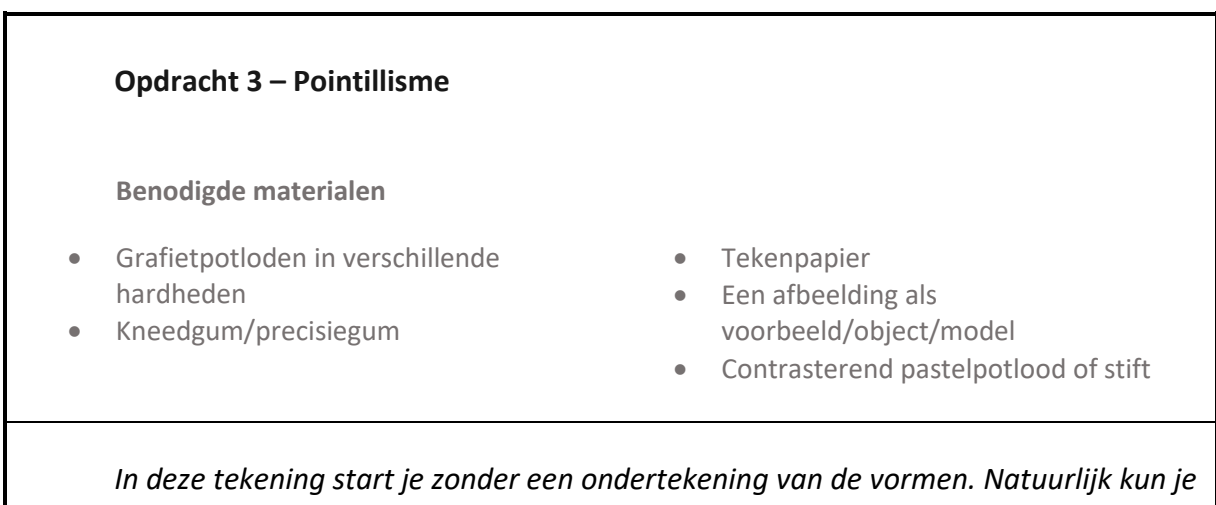

*globaal kijken of de verhoudingen kloppen, maar je mag dit loslaten. Lukt het je niet dit los te laten? Maak dan een ondertekening in potlood en doe stap 2 in pen.*

Stap 1: Kies een foto/afbeelding/stilleven object/model als uitgangspunt.

Stap 2: Maak een tekening waarbij je alleen gebruik maakt van puntjes. Dichter bij elkaar wordt het donkerder, van elkaar af wordt het lichter. Focus op vorm en toon.

#### <span id="page-8-0"></span>**Hulpmiddelen om de toonwaarden van een beeld in kleur beter in te kunnen schatten**

Zoals ik al eerder noemde, kun je telkens een toonwaardenschaal bij de toonwaarden van je tekening houden als referentie. Zelf gebruik ik overigens een toonwaarden kaart die normaal wordt gebruikt bij het fotograferen.

Wat ook handig werkt is een zwart wit printje van je referentie foto in kleur maken en die als voorbeeld nemen in je eerste laag in plaats van je kleurenprint. Dan hoef je jezelf in eerste instantie nog niet op kleur te focussen, maar alleen op verhoudingen en donker en licht.

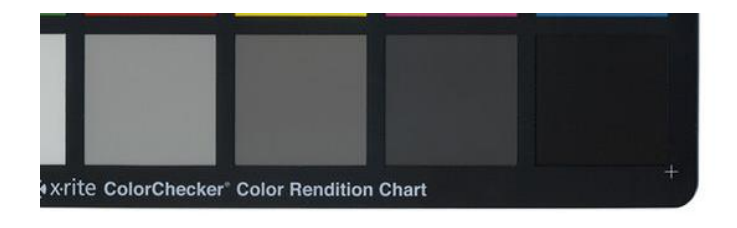

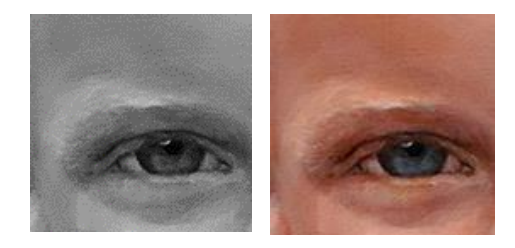

#### <span id="page-8-1"></span>**Opdracht 4 – Silhouet**

**Benodigde materialen**

- Grafietpotloden in verschillende hardheden
- Kneedgum/precisiegum
- Tekenpapier
- Een afbeelding als voorbeeld
- Contrasterend pastelpotlood of stift

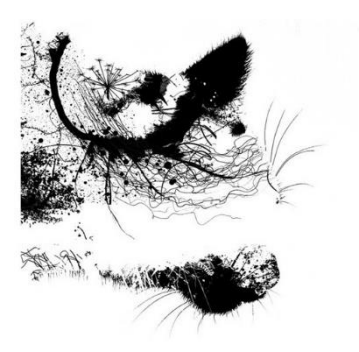

Stap 1: Kies een foto als uitgangspunt.

Stap 2: Omlijn op je geprinte afbeeldingen de grote vormen. De randen van deze vormen kun je zien op de overgang tussen donker en licht.

Stap 3: Maak een tekening van en silhouet die je vult met silhouetten van (organische) vormen uit de natuur. Focus op een interessante afwisseling tussen vorm en toon en zorg dat de toonwaarden kloppen met de schaduwgebieden.

*Afbeelding: [Chris Keegan](https://www.chriskeegan.co.uk/illustration/black-and-white/) [illustrations](https://www.chriskeegan.co.uk/illustration/black-and-white/)*

*Extra uitdaging: kies een foto met voornamelijk midden tonen uit of kies een foto vanuit een afwijkend standpunt.*

#### <span id="page-9-0"></span>**Richting benadrukt vorm**

In opdracht 2 voegde je de toonwaarden toe door middel van verschillende vormpjes, die je zelf koos. Een manier om je tekening nóg ruimtelijker te krijgen, is in het aanbrengen van vormen en arceringen met de vormen van je onderwerp mee te bewegen.

Kijk goed naar de onderliggende (spier/bot) structuur van je object. Een onderwerp bevat vaak veel bolle, ronde en kokervormen. Plaats je arceringen zo dat je deze vormen accentueert. Laat de arceringen bijvoorbeeld precies in de ronding van het deel waar je aan werkt mee lopen. Haakse, rechte lijnen werken juist afvlakkend en kunnen dus ideaal zijn om een 'plat' effect te creëren.

<span id="page-9-1"></span>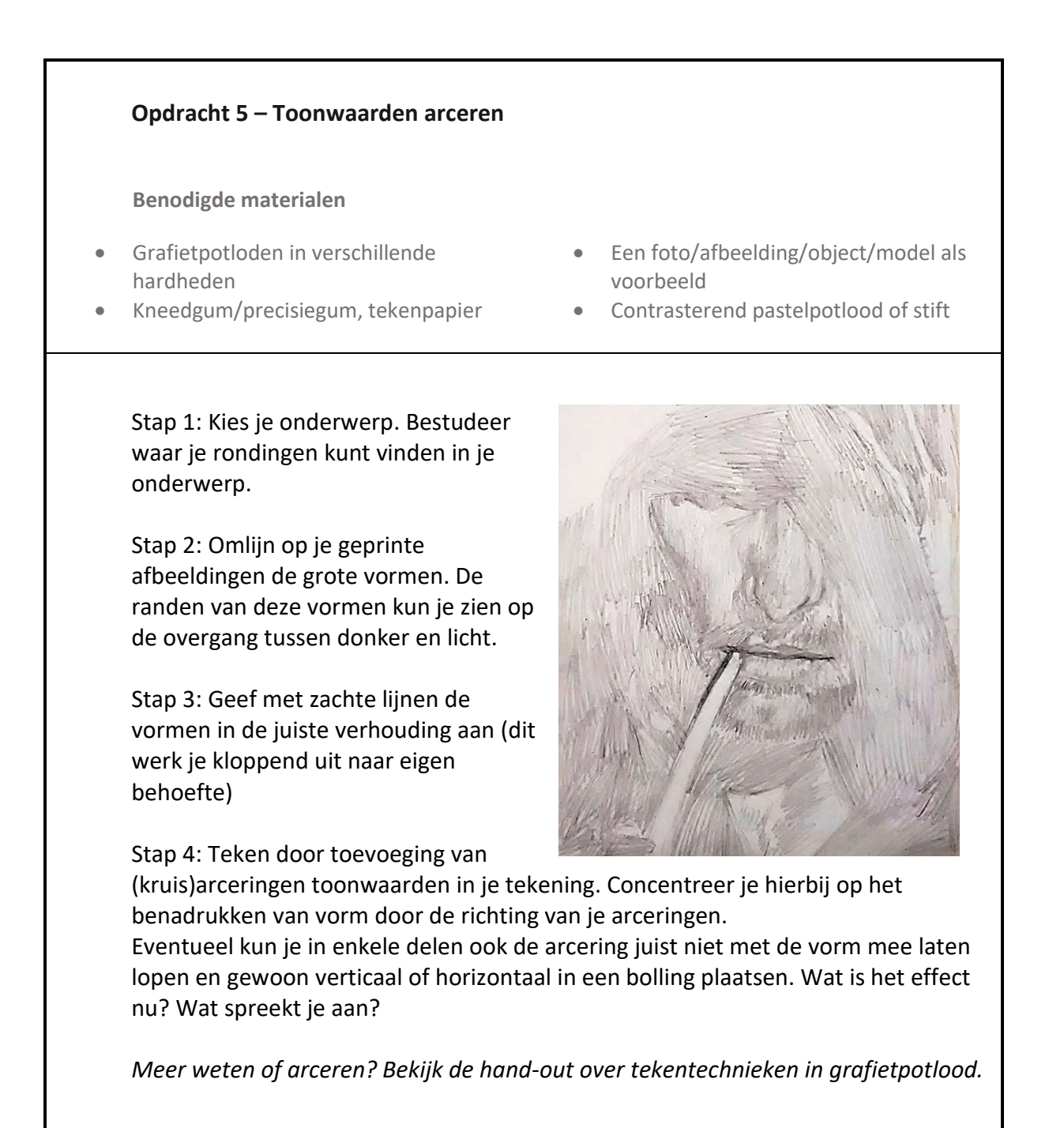